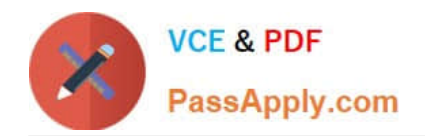

# **5V0-34.19Q&As**

VMware vRealize Operations 7.5

# **Pass VMware 5V0-34.19 Exam with 100% Guarantee**

Free Download Real Questions & Answers **PDF** and **VCE** file from:

**https://www.passapply.com/5v0-34-19.html**

100% Passing Guarantee 100% Money Back Assurance

Following Questions and Answers are all new published by VMware Official Exam Center

**C** Instant Download After Purchase

- **83 100% Money Back Guarantee**
- 365 Days Free Update
- 800,000+ Satisfied Customers

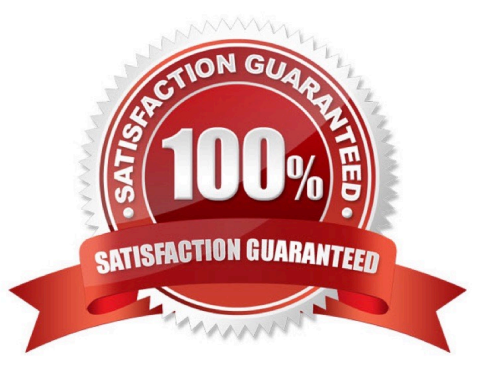

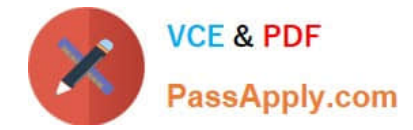

# **QUESTION 1**

vRealize Operations places a tagless virtual machines on a tagged host. Which setting causes this behavior?

- A. Host-Based Business Intent
- B. Consolidated Operational Intent
- C. Balanced Operational Intent
- D. Cluster-Based Business Intent

Correct Answer: A

Reference: https://docs.vmware.com/en/vRealize-Operations-Manager/7.0/com.vmware.vcom.config.doc/ GUID-419051D0-C290-4F0D-BC47-58DF92CC814D.html

### **QUESTION 2**

When starting a dashboard from the Manage Dashboards page, to what can a dashboard be directly assigned?

- A. Groups
- B. Embed
- C. URL
- D. Email
- Correct Answer: A

#### **QUESTION 3**

How many compliance alerts are generated per host with multiple violations within a compliance policy?

- A. one per symptom
- B. one per violation
- C. one per host hardware vendor
- D. one per host system

Correct Answer: B

#### **QUESTION 4**

How should a remote collector be added to a vRealize Operations installation?

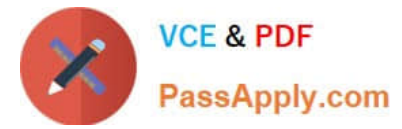

- A. Log in as Admin on a master node and enable High Availability.
- B. Open the Setup Wizard from the login page.
- C. Navigate to a newly deployed node and click Expand an Existing Installation.
- D. Navigate to the Admin interface of a data node.

Correct Answer: C

Reference: https://masteringvmware.com/how-to-deploy-vrops-remote-collector-step-by-step/

### **QUESTION 5**

Which type of view allows a user to create a view to provide tabular data about specific objects?

- A. Distribution
- B. Text
- C. List
- D. Trend
- Correct Answer: C

Reference: https://docs.vmware.com/en/vRealize-Operations-Manager/8.0/com.vmware.vcom.core.doc/ GUID-6EA000E9-0127-45A3-AF31-322EDCFB9EC8.html

### **QUESTION 6**

Which two capacity planning models are used by vRealize Operations 7.5? (Choose two.)

A. usage

- B. overcommit
- C. consumed
- D. allocation
- E. demand
- Correct Answer: DE

Reference: https://blogs.vmware.com/management/2019/05/allocation-model-for-capacity-management-invrealizeoperations-7-5.html

#### **QUESTION 7**

What is the maximum time period, from the current date, a What-If Analysis workload planning scenario can project?

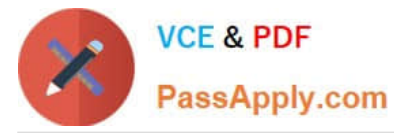

- A. 1 month
- B. 3 months
- C. 6 months
- D. 1 year
- Correct Answer: D

Reference: https://docs.vmware.com/en/vRealize-Operations-Manager/7.5/com.vmware.vcom.user.doc/ GUID-2D2A0CA2-FA40-4D15-AC1B-C2435A63E33A.html

#### **QUESTION 8**

Which dashboard widget provides a two-dimensional relationship?

- A. Heat Map
- B. Object Selector
- C. Scoreboard
- D. Top N
- Correct Answer: A

# **QUESTION 9**

Refer to the exhibit.

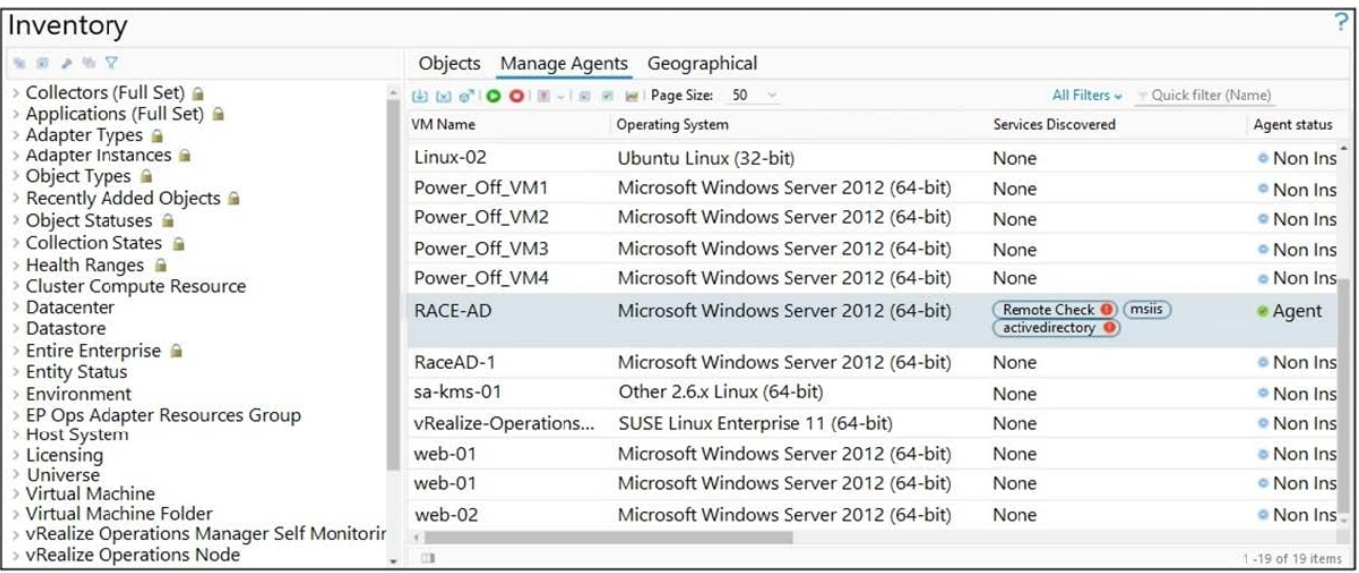

A user has installed and configured Telegraf agent on a Windows domain controller. No application data is being collected.

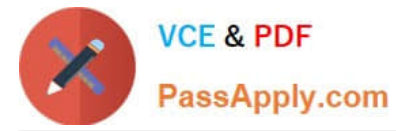

Which two actions should the user take to see the application data? (Choose two.)

- A. Verify the vCenter adapter collection status.
- B. Re-configure the agent on the Windows virtual machine manually.
- C. Verify Active Directory Service status.
- D. Configure ICMP Remote Check.
- E. Validate time synchronization between vRealize Application Remote Collector and vRealize Operations.

Correct Answer: AE

# **QUESTION 10**

What is the minimum assigned role needed to perform user management and cluster management?

- A. ContentAdmin
- B. Administrator
- C. AgentManager
- D. PowerUser
- Correct Answer: B

[Latest 5V0-34.19 Dumps](https://www.passapply.com/5v0-34-19.html) [5V0-34.19 PDF Dumps](https://www.passapply.com/5v0-34-19.html) [5V0-34.19 Practice Test](https://www.passapply.com/5v0-34-19.html)